# **Faire des FSE en visite**

# **Intro**

Depuis le lancement de la télétransmission dans les cabinets médicaux – en 1998 – les progrès techniques n'ont pas cessé. Pour l'heure, chaque médecin libéral peut envoyer ses FSE (Feuilles de Soins Electroniques) avec un système informatique, autonome ou via son logiciel-métier médical.

Les Cahiers des Charges (CDC) du GIE-Sesam Vitale ont autorisé depuis maintenant 4 ans, la possibilité d'utiliser un TLA, c'est-à-dire un terminal lecteur applicatif : un microgiciel permet alors de faire ses FSE directement au lit du malade, en visite à domicile.

# **Définition Officielle**

L'option Terminal Lecteur Applicatif (TLA)

Cette option offre la possibilité de concevoir un produit portable, utilisable en cabinet et en visite : le produit résultant comporte une partie fixe restant au cabinet et une partie TLA pouvant être emportée en visite :

- en cabinet, le produit résultant répond strictement aux fonctionnalités du référentiel Dispositif Intégré. Il permet en outre le chargement de Feuilles de Soins Electroniques constituées sur sa partie TLA (cas des actes en série),
- en visite, l'application embarquée sur le TLA permet de constituer et signer des Feuilles de Soins Electroniques chez le patient (cas des actes isolés). Cette application permet également de signer les Feuilles de Soins Electroniques chargées avant la visite (actes en série). De retour au cabinet, les Feuilles de Soins seront déchargées vers la partie fixe pour être mises en lot et télétransmises.

### **Quels systèmes actuellement sont à disposition ?**

Il existe en fait deux systèmes distincts :

- TLA complet et autonome : le système Intellio

Totalement autonome, ce système simple pour le médecin qui ne veut pas « se prendre la tête » permet la réalisation des FSE au cabinet et en visite ; en supplément, il peut prendre l'option paiement carte bleue voire même un logiciel comptable intégré.

TLA couplé à un logiciel de gestion de cabinet, ayant acquis l'option TLA du CDC du GIE SV.

Là, il s'agit d'appareils autonomes mais qu'il faut brancher au retour de tournée, c'est alors le logiciel-métier qui prend la main, compacte les FSE en lots et les envoie par messagerie vers les CPAM. Les retours de paiement sont ensuite intégrés en compta dans le logiciel-métier.

Les principaux éditeurs sont Imagine-Editions, Axisanté ou encore Shaman

Voici les différents matériels utilisables :

#### **Xiring Vital'act**

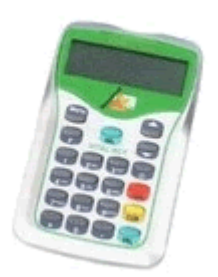

- Connectable sur port série ou USB (Windows XP SP2 ou MacOS X)
- Fonctionne avec 2 piles AAA, autonomie 6 mois environ, sur bloc secteur en mode « connecté »
- Livré avec un étui spécifique, format slim, peu épais
- Avantages
	- > Compact et léger, il est conçu pour être nomade
	- > Permet d'enregistrer jusqu'à 198 feuilles de soins et 40 bénéficiaires en visite
	- > Autonomie de 4 mois alimenté de ses 2 piles standard

#### **Wylis**

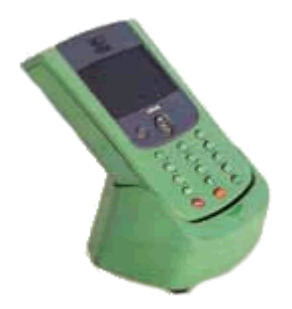

Logiciel intégré EI96 Mémoire : 2 Mo Affichage : graphique LCD rétro-éclairé Clavier : 16 touches rétro-éclairé, joystick de navigation Alimentation : batterie rechargeable NiMH (chargeur intégré) Autonomie de fonctionnement continu : 8 heures Dimensions : 130 x 78 x 28 mm Poids : 240 grammes batterie incluse Connexion port série RS232

#### **Ascom**

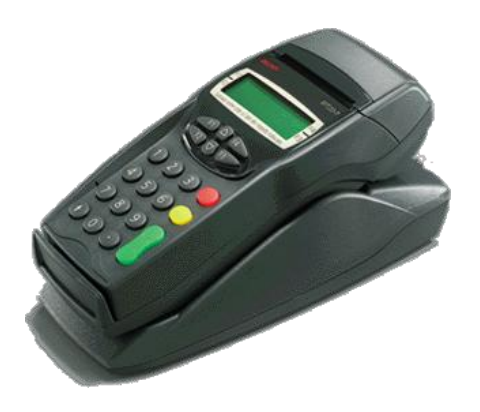

- **Le terminal EFT 20S -P**
- Terminal bi-fente intégrant une imprimante thermique et un modem.
- Compact, léger et rapide.
- Tient dans la main et peut se glisser dans une sacoche.
- Capacité mémoire 5 Mo.

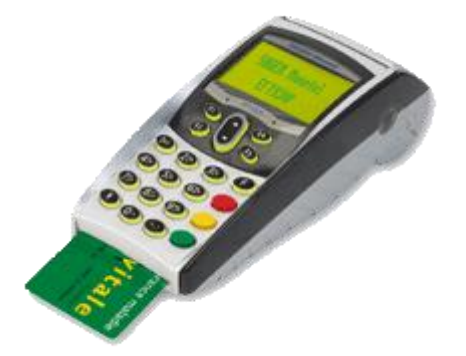

- **Le terminal EFT 930-P**
- Terminal bi-fente intégrant une imprimante thermique et un modem.
- Léger : 450 grammes, silencieux et ultra rapide
- Tient dans la main et peut se glisser dans une sacoche.
- Grand écran graphique rétro éclairé
- Grande capacité mémoire : 16 Mo

#### **Pourquoi des FSE en visite ??**

#### **Avantages et … inconvénients**

Il s'agit en fait d'un double intérêt, le premier pour le médecin qui effectue des paiements par tiers-payant (CMU, Visites de personnes en ALD, visites en EHPAD etc), l'autre pour le patient qui n'a plus à se préoccuper de la paperasse : remplir et envoyer sa feuille de maladie est alors une manipulation oubliée.

Il y a bien sur le cout financier qui incombe au praticien mais que ne ferait-on pas pour ses patients ? Vite amorti, cet appareil est vraiment idéal pour le médecin généraliste qui effectue des visites à domicile ; il trouvera idéalement sa place dans la sacoche.

### **Mode d'emploi, confection des FSE puis retour au cabinet**

C'est relativement simple, à domicile :

- On insère évidement la carte SV
- L'appareil demande le code porteur CPS du médecin

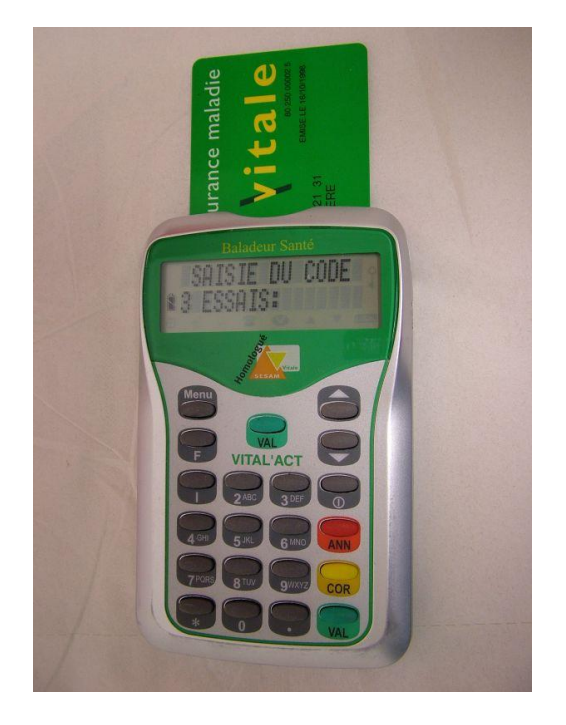

- L'appareil lit les « droits » de l'assuré
- On crée ensuite la FSE, actes, tiers-payant et validation

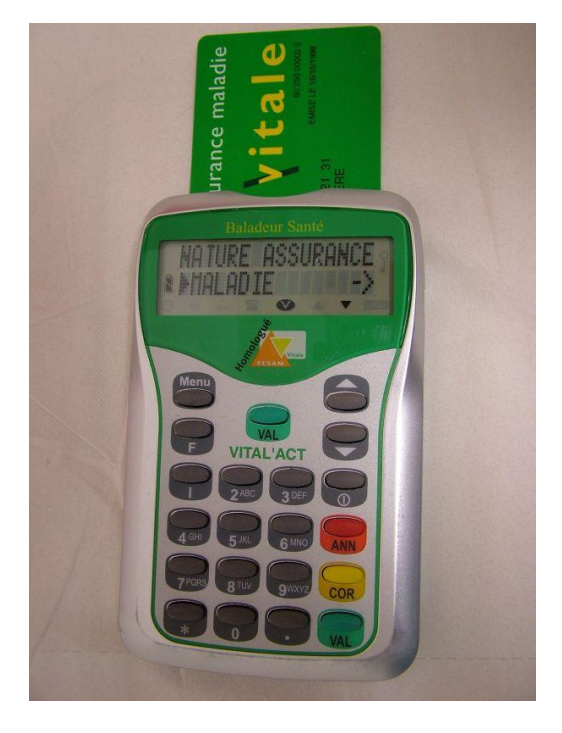

- L'appareil mémorise le patient et la FSE

- De retour au cabinet, on branche son lecteur via un petit cable USB puis on « décharge » les FSE vers le PC ; voici une saisie-écran de mon logiciel métier, Hellodoc 5.55 :

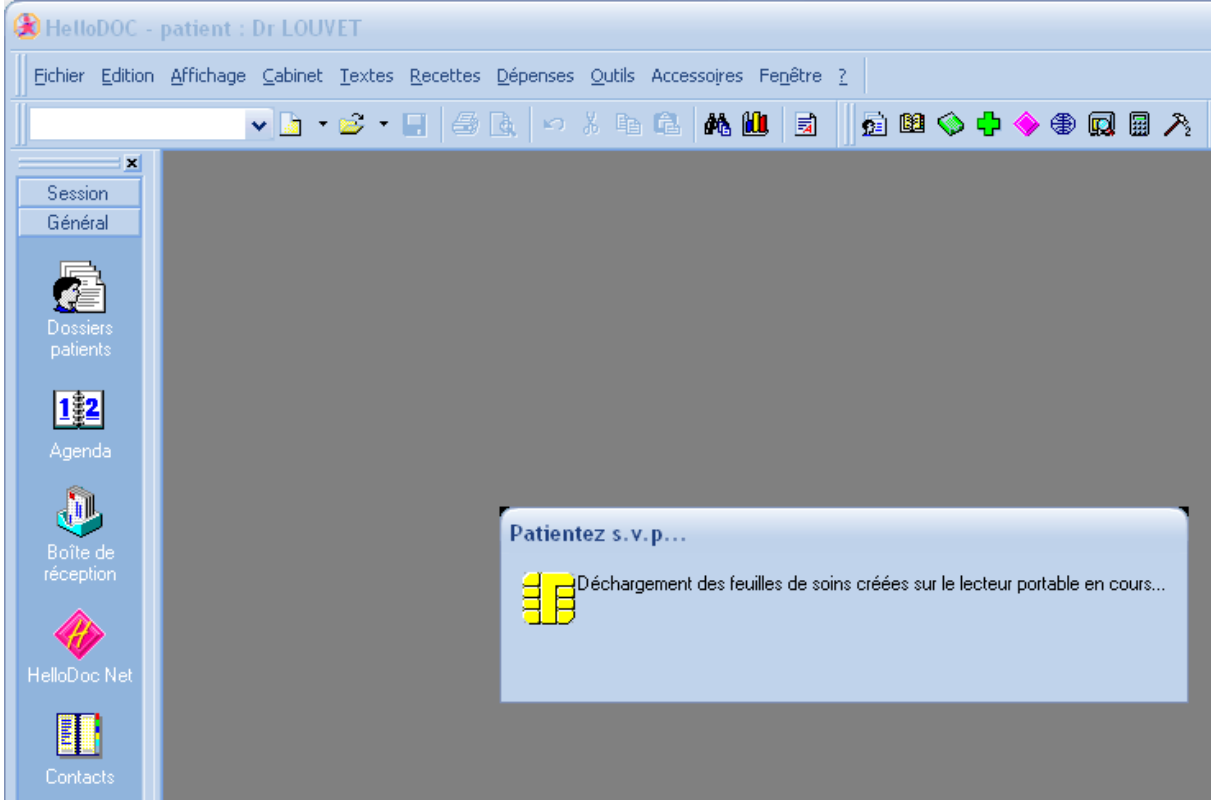

- On effectue la mise en lots puis l'envoi de ceux-ci par le module de télétransmission intégré dans le logiciel.

# **Le coût de l'opération**

Cela dépend du système choisi :

- Pour Intellio, il s'agit d'un abonnement-location avec une offre multi-services

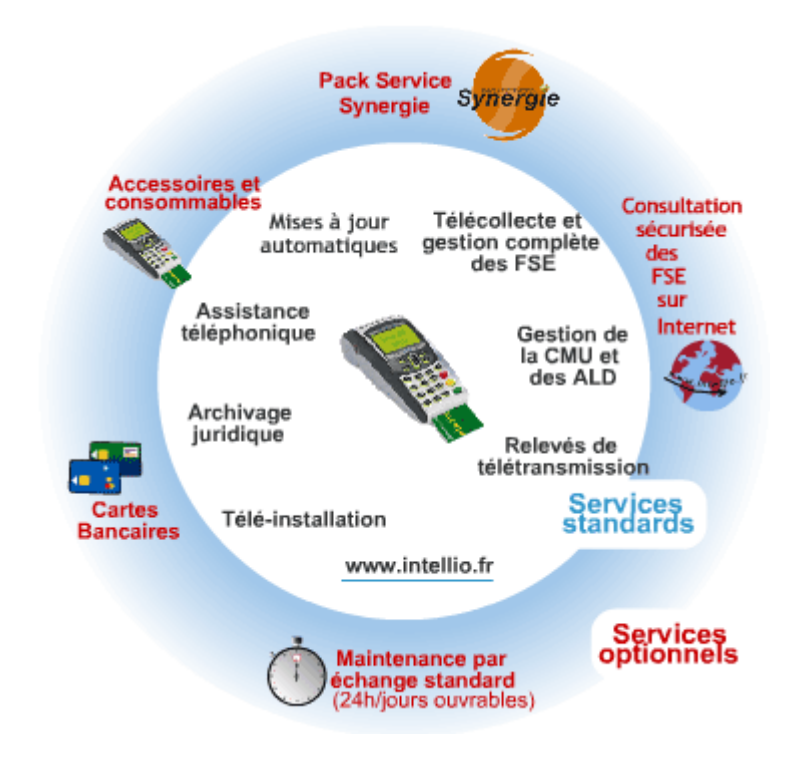

Pour les TLA autonomes, il suffit d'acheter le lecteur chez votre revendeur médical habituel, comptez 450 €uros pour un TLA « simple » et 850 € pour un TLA faisant également le paiement carte bancaire.

### **Conclusion**

Simple, pratique, efficace, vite rentabilisé, votre lecteur TLA ne vous quittera plus.

Vous avez votre carte Vitale ?

### **Liens utiles :**

[http://www.cnda-vitale.org/Listes/F\\_ListAgre140.htm](http://www.cnda-vitale.org/Listes/F_ListAgre140.htm)  <http://www.sephira.fr/intellio-generaliste/intellio-generaliste-service.php> <http://www.xiring.com/sante/index.php> <http://www.lecteur-sesam.com/catalog/> [http://www.imagine-editions.fr/technique/matos\\_fse2.htm](http://www.imagine-editions.fr/technique/matos_fse2.htm)